## Problem C. Fraction Factory

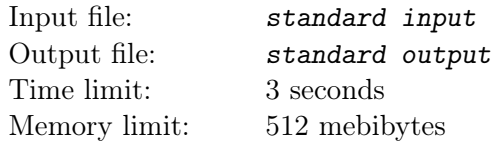

The famous Berland Fraction Factory works with different fractions: it can multiply them, break them into pieces, convert them between number systems.

But today everyone forgets about work, because today is a special day: the official supplier brought an incredibly large fraction to the factory. Here it is:

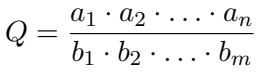

Еmployees became interested in *Q* very quickly. So much that they even decided to calculate its value! Unfortunately for them, they did not have enough computing power. Fortunately for them, today you came to an interview at the Berland Fraction Factory. So now it is your task, and after solving it, you are guaranteed to get a job.

For better accuracy, the employees ask you to calculate the value of *Q* just modulo *M*, but repeatedly. More precisely, for  $1 \leq l \leq k$ , you have to output *Q* modulo  $M_l$ , where  $M_l$  is an integer greater than 1.

Now, let us formalize the process of calculation *Q* mod *M*. First, we factorize (decompose into prime factors) all factors in numerator and denominator of *Q*. Then we "reduce" all repeating primes: while there exists a prime number *p* and two positive integers *A* and *B* such that  $Q = \frac{p \cdot A}{p \cdot B}$ , we divide both numerator and denominator by *p*. After all that, we "fairly" calculate the value of *Q* mod *M*. As usual, we assume that  $\frac{1}{x}$  mod *M* equals to such *y* that  $0 \le y \le M$  and  $x \cdot y \equiv 1$  modulo *M*. If no such *y* exists, we say that *x* is non-invertible.

If during calculations modulo *M*, you have to invert a non-invertible value, just output "DIVISION BY ZERO".

## Input

The first line of the input contains two integers *n* and  $m$  ( $1 \leq n, m \leq 5000$ ): the total number of factors in the numerator and denominator of the fraction, respectively.

The second line contains *n* integers  $a_i$  ( $1 \le a_i \le 10^{18}$ ).

The third line contains *m* integers  $b_j$  ( $1 \leq b_j \leq 10^{18}$ ).

The next line contains one integer  $k$  ( $1 \leq k \leq 50$ ): the total number of queries.

Each of the following *k* lines contains an integer  $M_l$  ( $2 \leq M_l \leq 10^{18}$ ).

## **Output**

Print *k* lines. The *l*-th line must contain one integer (*Q* mod *Ml*) if it is correctly defined for that *l*, or the string "DIVISION BY ZERO" without quotes otherwise.

## Example

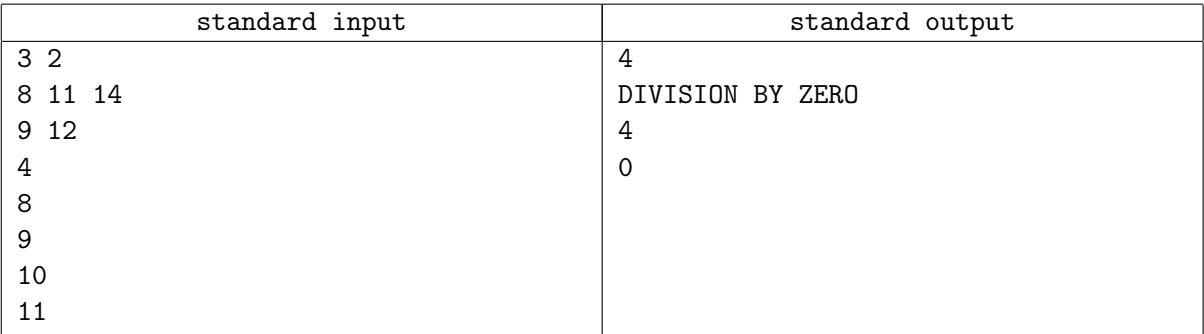